#### Authoring Integrated, Dynamic Statistical Documents

S.E. Buttrey D. Nolan

D. Temple Lang

Naval Postgraduate UC Berkeley

Bell Labs

April, 2001

 $http://www.stat.berkeley.edu/\sim statdocs$ 

#### The Web

- Fantastic growth, acceptance, pervasive
- Simplicity
  - HTML
- Interactivity
  - Java and JavaScript
  - Multimedia plug-ins
- Applications
  - Web-based reporting
  - Electronic journals
  - On-line courses

# **Publishing Challenges**

- Lack of statistical libraries and software
- Integration
  - text
  - numeric output
  - figures
  - code
- Reproducible results
  - track the analysis process
- Maintenance of templates
  - periodic or repeated reports

## Application: Indoor Air Environment

- Goal– Public information on radon in homes
- Data EPA survey of homes in the US
- Question Should I remediate my home?
- Report
  - State report
  - General recommendations
  - State specific input map, data, cost
- Interactive additions
  - Home owner action level, family size
  - Risk analyst cost function, parameters

# Report Generation

- Author creates report template in XML:
  - contains text and code fragments.
  - state independent
- Transform to HTML document via XSL
  - state specific text, numbers and graphics
- XSL transformer calls embedded R directly.

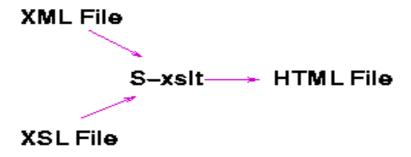

## Why XML and XSL?

- XML eXtensible Markup Language
  - Generalization of HTML
  - Extensible define new tags
  - Tags describe content
- XSL eXtensible Stylesheet Language
  - Filter: rules for transforming XML tags
  - Apply multiple XSL templates
  - Different style sheets give different views
- XSL Translator Embedded R interpreter (Omegahat)

#### Author writes XML

```
<h1> <state/> </h1>
...of the
  <code lang="S">nrow(statdata)</code> counties

  <countymap/>
<histogram variable="gmean"/>
```

#### XSL rules

## Sources of Interactivity

- Forms content computed for specific county
- Java slider for changing action level
- JavaScript handles events
- S plug-in statistical computations (Omegahat)
- S graphics device display plots (Omegahat)
- Other plug-ins Tcl/Tk, Flash

## Advantages of this approach

- Integrate text with numeric content
- Easy to tailor application modular
- Reformat text w/out reformatting statistical content
- Link pieces of document sliders, plots, tables
- Decomposable programs –Not black box applets
- Commands are function calls, not catenated strings

#### Result – Authors

- Developers program in *their* language of choice Users invoke those functions in *their* language of choice.
- Develop once, invoke anywhere.
- Use the appropriate tool for the job access functionality in others.
- At times better for other applications to be in control.
- Part of general inter-system interface project of Omegahat.

#### Result – Readers

- Large audience of non-statisticians and researchers.
- Many using low-quality statistical methodology.
- Too complex to
  - learn other language
  - switch between applications synchronize data.
  - minor part of overall task.
- Allow us to our use tools in other applications.

# Application: Chip Manufacturing

- Goal—Provide engineers with information to easily monitor manufacturing process.
- Data Multiple lots per day.
   ≈ 50 wafers per lot.
   Multiple chips on each wafer.
- Question What is the yield or proportion of acceptable chips?
- Report Daily report on process
- Interactive additions
  - Different failure types for chips.
  - Spatial patterns of failures.
  - Generate plots/reports as they are needed

## Application: Teaching the CLT

- Goal– Students learn basic CLT in familiar browser
  - Teacher adapts according to level of student
- Data Simulated on the fly
- Question How big does *n* need to be?
- Interactive
  - Vary the distribution sampled
  - Vary the statistic computed
- Animation
  - Uncover the process
  - Use the same components

### **Embedded Graphics**

• Use **<EMBED>** for graphics devices.

```
<EMBED TYPE="app/x-sgraphics"

WIDTH=300 HEIGHT=300 NAME="distPlot">
```

- Treat device as JavaScript object self-activating.
- Provides plotting methods as JavaScript methods.

```
distPlot.call("showPopulation", args);
```

# **Authoring Tools**

- Add dynamic components to document
- Connect components to each other
- Connect components to statistical system
- Add dynamic feedback to document
- Add GUI components to document

#### **Authoring Process**

- Write text
  - Netscape composer
  - psgml mode for emacs
  - Frame Maker
- Edit text tree of XML nodes
- R commands
  - XML representation of R commands
  - Edit an R session
- R output
  - XML representation of R output
  - Merge R with document

#### **Plans**

- Develop XSL templates
  - Consultants
  - Research Papers
  - Education
- Build GUI component library based on S
- Provide prototype documents
- Design Authoring tools
- Direct Manipulation graphics